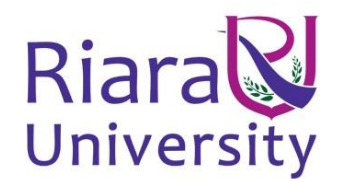

## **UNIVERSITY EXAMINATIONS**

# **EXAMINATION FOR SEPTMBER/DECEMBER 2019 FOR BACHELOR/DIPLOMA IN BUSINESS INFORMATION TECHNOLOGY / COMPUTER SCIENCE**

# **RCS 202/024/039: WEB DEVELOPMENT 1**

# **DATE: 11TH DECEMBER 2019 TIME: 2 HOURS**

#### **GENERAL INSTRUCTIONS:**

Students are NOT permitted to write on the examination paper during reading time.

This is a closed book examination. Text book/Reference books/notes are not permitted.

### **SPECIAL INSTRUCTIONS:**

This examination paper consists Questions in Section A followed by section B.

#### Answer **Question 1 and any Other Two** questions.

QUESTIONS in ALL Sections should be answered in answer booklet(s).

- **1. PLEASE start the answer to EACH question on a NEW PAGE.**
- **2. Keep your phone(s) switched off at the front of the examination room and NOT on your person.**
- **3. Keep ALL bags and caps at the front of the examination room and DO NOT refer to ANY unauthorized material before or during the course of the examination.**
- **4. ALWAYS show your working.**
- **5. Marks indicated in parenthesis i.e. ( ) will be awarded for clear and logical answers.**
- **6. Write your REGISTRATION No. clearly on the answer booklet(s).**
- **7. For the Questions, write the number of the question on the answer booklet(s) in the order you answered them.**
- 8. **DO NOT use your PHONE as a CALCULATOR.**
- 9. **YOU are ONLY ALLOWED to leave the exam room 30minutes to the end of the Exam.**
- 10. **DO NOT write on the QUESTION PAPER. Use the back of your BOOKLET for any calculations or rough work.**

## **SECTION A (COMPULSORY)**

# **QUESTION ONE (COMPULSORY, 30 MARKS).**

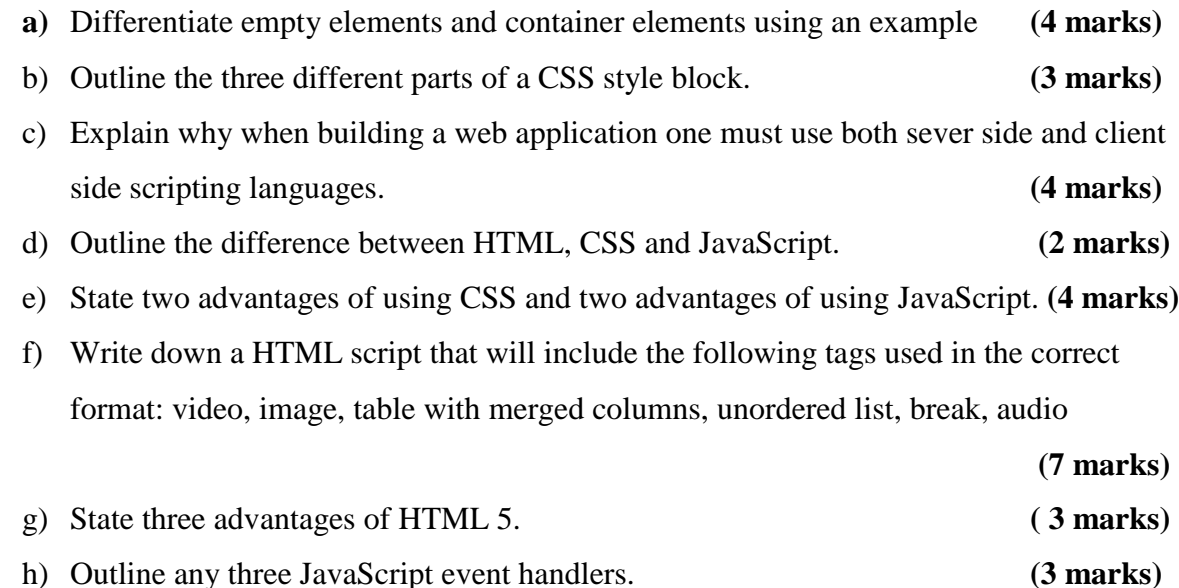

# **SECTION B (OPTIONAL 2 OUT OF 4)**

# **QUESTION TWO (20 MARKS)**

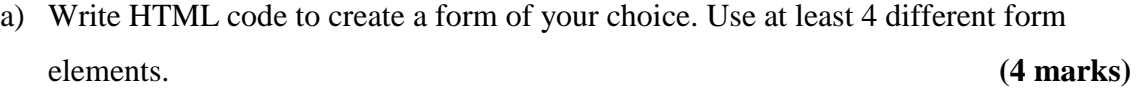

- b) State any three syntactic rules of HTML. **(3 marks)**
- c) Write HTML code to generate the following: **(3 marks)**

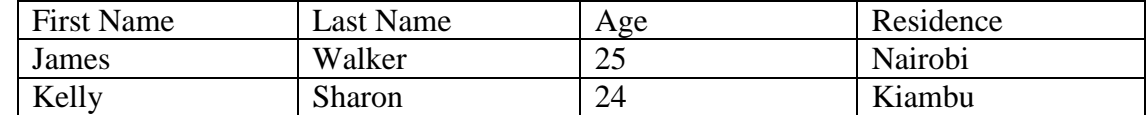

- d) "Bootstrap is the most popular front end framework in the recent time." With regards to the previous statement:
	- i. What is a framework? **(2 marks)**

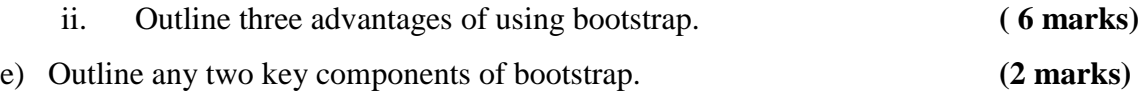

# **QUESTION THREE (20 MARKS)**

- a) Describe three methods of adding style rules to HTML using examples. **(9 Marks)**
- b) Outline four different types of CSS selectors. **(4 marks)**
- c) Explain the script below: **(7 marks)**

```
<html>
<head>
<style>
a:link {
   color: #FF0000;
}
a:visited {
   color: #00FF00;
}
a:hover {
   color: #FF00FF;
}
a:active {
   color: #0000FF;
}
</style>
</head>
<body>
```

```
p>\lt p\lta href="https://www.google.com" target="_blank">This is a
link</a></b></p>
</body>
</html>
```
## **QUESTION FOUR (20 MARKS)**

- a) JavaScript can be used by a front end web developer to achieve various things. State any three. **(3 marks)**
- b) Write down a HTML page that has a JavaScript function called myFunction that when run displays the text "Web is Fun" inside specified paragraph that has the id "demo".

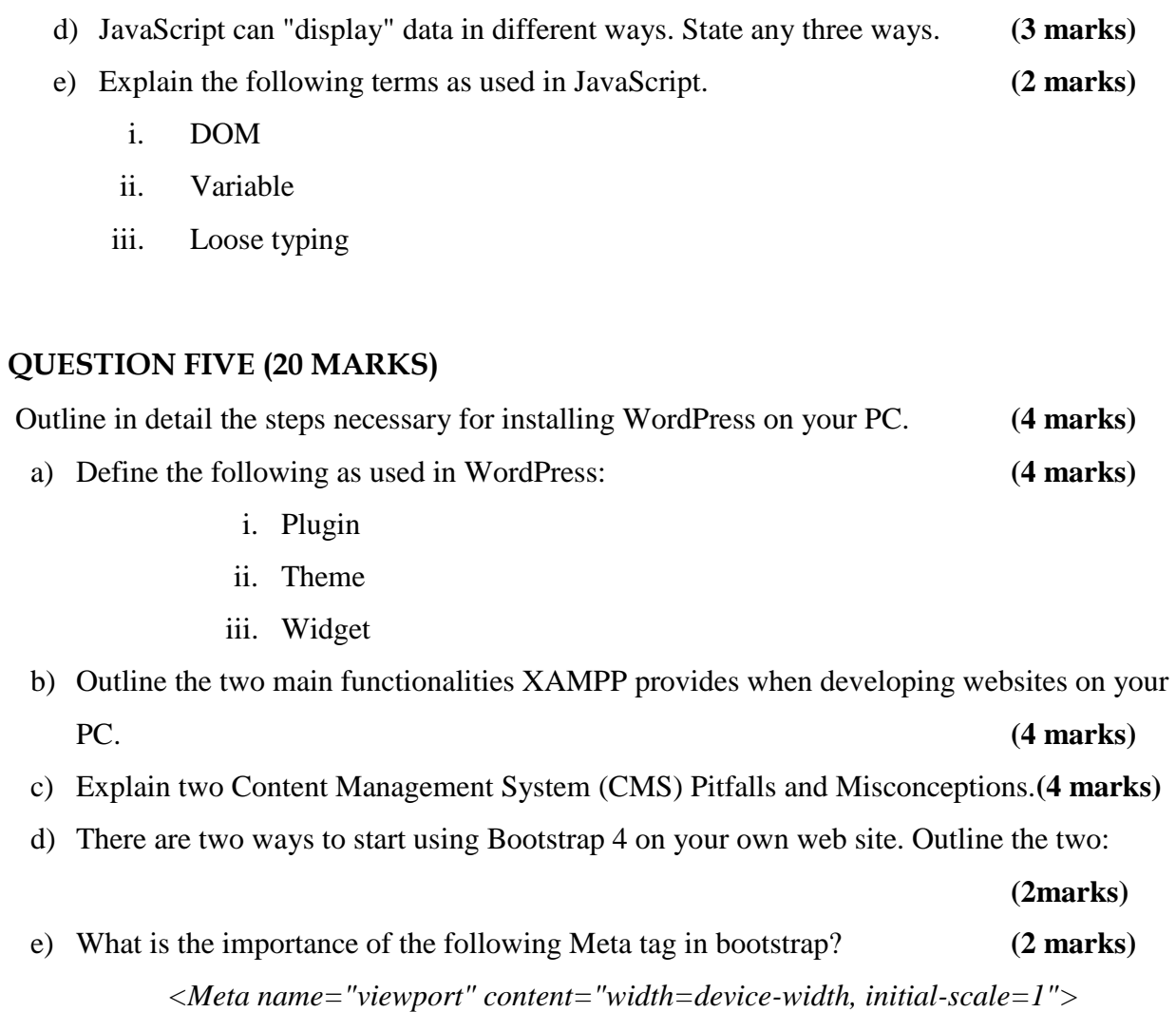

**(9 marks)**